### Linear Regression (continued)

Professor Ameet Talwalkar

Slide Credit: Professor Fei Sha

#### Outline

- Administration
- Review of last lecture
- 3 Linear regression
- 4 Nonlinear basis functions

#### Homeworks / Project Proposal

- Graded HW1 will be available to pick up at the end of class
- HW3 and HW4 due next Thursday start early!
- Guidelines for project proposal will be posted before class on Thursday

#### Outline

- Administration
- Review of last lecture
  - Perceptron
  - Linear regression introduction
- 3 Linear regression
- Monlinear basis functions

#### Perceptron Main idea

#### Consider a linear model for binary classification

$$\boldsymbol{w}^{\mathrm{T}}\boldsymbol{x}$$

We use this model to distinguish between two classes  $\{-1, +1\}$ .

#### One goal

$$\varepsilon = \sum_n \mathbb{I}[y_n \neq \mathsf{sign}(\boldsymbol{w}^{\mathrm{T}}\boldsymbol{x}_n)]$$

i.e., to minimize errors on the training dataset.

### Hard, but easy if we have only one training example

How can we change  $oldsymbol{w}$  such that

$$y_n = \mathsf{sign}(\boldsymbol{w}^{\mathrm{T}}\boldsymbol{x}_n)$$

#### Two cases

- If  $y_n = \operatorname{sign}(\boldsymbol{w}^{\mathrm{T}}\boldsymbol{x}_n)$ , do nothing.
- ullet If  $y_n 
  eq ext{sign}(oldsymbol{w}^{ ext{T}}oldsymbol{x}_n)$ ,  $oldsymbol{w}^{ ext{NEW}} \leftarrow oldsymbol{w}^{ ext{OLD}} + y_noldsymbol{x}_n$ 
  - ▶ Gauranteed to make progress as  $y_n {m w}^{\scriptscriptstyle {
    m NEW}}{}^{\scriptscriptstyle {
    m T}} {m x}_n > y_n {m w}^{\scriptscriptstyle {
    m OLD}}{}^{\scriptscriptstyle {
    m T}} {m x}_n$

### Perceptron algorithm

#### Iteratively solving one case at a time

- REPEAT
- ullet Pick a data point  $x_n$  (can be a fixed order of the training instances)
- Make a prediction  $y = \operatorname{sign}(\boldsymbol{w}^{\mathrm{T}}\boldsymbol{x}_n)$  using the current  $\boldsymbol{w}$
- ullet If  $y=y_n$ , do nothing. Else,  $oldsymbol{w}\leftarrow oldsymbol{w}+y_noldsymbol{x}_n$
- UNTIL converged.

#### Perceptron algorithm

#### Iteratively solving one case at a time

- REPEAT
- ullet Pick a data point  $oldsymbol{x}_n$  (can be a fixed order of the training instances)
- ullet Make a prediction  $y = \operatorname{sign}(oldsymbol{w}^{\mathrm{T}}oldsymbol{x}_n)$  using the current  $oldsymbol{w}$
- If  $y = y_n$ , do nothing. Else,  $\boldsymbol{w} \leftarrow \boldsymbol{w} + y_n \boldsymbol{x}_n$
- UNTIL converged.

#### **Properties**

- This is an online algorithm.
- If the training data is linearly separable, the algorithm stops in a finite number of steps.
- The parameter vector is always a linear combination of training instances.

#### Regression

#### Predicting a continuous outcome variable

- Predicting shoe size from height, weight and gender
- Predicting song year from audio features

#### Regression

#### Predicting a continuous outcome variable

- Predicting shoe size from height, weight and gender
- Predicting song year from audio features

#### Key difference from classification

#### Regression

#### Predicting a continuous outcome variable

- Predicting shoe size from height, weight and gender
- Predicting song year from audio features

#### Key difference from classification

- We can measure 'closeness' of prediction and labels
  - ▶ Predicting shoe size: better to be off by one size than by 5 sizes
  - ▶ Predicting song year: better to be off by one year than by 20 years
- As opposed to 0-1 classification error, we will focus on squared difference, i.e.,  $(\hat{y}-y)^2$

#### Linear regression

#### **Setup**

- ullet Input:  $x\in\mathbb{R}^{\mathsf{D}}$  (covariates, predictors, features, etc)
- ullet Output:  $y \in \mathbb{R}$  (responses, targets, outcomes, outputs, etc)
- Training data:  $\mathcal{D} = \{(\boldsymbol{x}_n, y_n), n = 1, 2, \dots, N\}$
- Model:  $f: \boldsymbol{x} \to y$ , with  $f(\boldsymbol{x}) = w_0 + \sum_d w_d x_d = w_0 + \boldsymbol{w}^T \boldsymbol{x}$ We also sometimes call  $\tilde{\boldsymbol{w}} = [w_0 \ w_1 \ w_2 \ \cdots \ w_D]^T$  parameters too!

#### Linear regression

#### Setup

- ullet Input:  $oldsymbol{x} \in \mathbb{R}^{\mathsf{D}}$  (covariates, predictors, features, etc)
- ullet Output:  $y \in \mathbb{R}$  (responses, targets, outcomes, outputs, etc)
- Training data:  $\mathcal{D} = \{(\boldsymbol{x}_n, y_n), n = 1, 2, \dots, N\}$
- Model:  $f: x \to y$ , with  $f(x) = w_0 + \sum_d w_d x_d = w_0 + \boldsymbol{w}^{\mathrm{T}} \boldsymbol{x}$

We also sometimes call  $ilde{w} = [w_0 \ w_1 \ w_2 \ \cdots \ w_{\mathsf{D}}]^{\mathrm{T}}$  parameters too!

**Least Mean Squares (LMS) Objective**: Minimize squared difference on training data (or residual sum of squares)

$$RSS(\tilde{\boldsymbol{w}}) = \sum_{n} [y_n - f(\boldsymbol{x}_n)]^2 = \sum_{n} [y_n - (w_0 + \sum_{d} w_d x_{nd})]^2$$

#### Linear regression

#### Setup

- ullet Input:  $oldsymbol{x} \in \mathbb{R}^{\mathsf{D}}$  (covariates, predictors, features, etc)
- ullet Output:  $y \in \mathbb{R}$  (responses, targets, outcomes, outputs, etc)
- Training data:  $\mathcal{D} = \{(\boldsymbol{x}_n, y_n), n = 1, 2, \dots, N\}$
- Model:  $f: \mathbf{x} \to y$ , with  $f(\mathbf{x}) = w_0 + \sum_d w_d x_d = w_0 + \mathbf{w}^T \mathbf{x}$ We also sometimes call  $\tilde{\mathbf{w}} = [w_0 \ w_1 \ w_2 \ \cdots \ w_D]^T$  parameters too!

**Least Mean Squares (LMS) Objective**: Minimize squared difference on training data (or residual sum of squares)

$$RSS(\tilde{\boldsymbol{w}}) = \sum_{n} [y_n - f(\boldsymbol{x}_n)]^2 = \sum_{n} [y_n - (w_0 + \sum_{d} w_d x_{nd})]^2$$

**1D Solution**: Identify stationary points by taking derivative with respect to parameters and setting to zero, yielding 'normal equations'

#### Probabilistic interpretation

Noisy observation model

$$Y = w_0 + w_1 X + \eta$$

where  $\eta \sim N(0, \sigma^2)$  is a Gaussian random variable

#### Probabilistic interpretation

Noisy observation model

$$Y = w_0 + w_1 X + \eta$$

where  $\eta \sim N(0,\sigma^2)$  is a Gaussian random variable

• Likelihood of one training sample  $(x_n, y_n)$ 

$$p(y_n|x_n) = N(w_0 + w_1 x_n, \sigma^2) = \frac{1}{\sqrt{2\pi}\sigma} e^{-\frac{[y_n - (w_0 + w_1 x_n)]^2}{2\sigma^2}}$$

#### Maximum likelihood estimation

• Maximize over  $w_0$  and  $w_1$ 

$$\max \log P(\mathcal{D}) \Leftrightarrow \min \sum_{n} [y_n - (w_0 + w_1 x_n)]^2 \leftarrow \mathsf{That} \mathsf{ is } \mathsf{RSS}(\tilde{\boldsymbol{w}})!$$

#### Maximum likelihood estimation

• Maximize over  $w_0$  and  $w_1$ 

$$\max \log P(\mathcal{D}) \Leftrightarrow \min \sum_{n} [y_n - (w_0 + w_1 x_n)]^2 \leftarrow \mathsf{That} \; \mathsf{is} \; \mathsf{RSS}(\tilde{\boldsymbol{w}})!$$

• Maximize over  $s = \sigma^2$ 

$$\frac{\partial \log P(\mathcal{D})}{\partial s} = -\frac{1}{2} \left\{ -\frac{1}{s^2} \sum_n [y_n - (w_0 + w_1 x_n)]^2 + \mathsf{N} \frac{1}{s} \right\} = 0$$

$$\to \sigma^{*2} = s^* = \frac{1}{\mathsf{N}} \sum_n [y_n - (w_0 + w_1 x_n)]^2$$

How does this probabilistic interpretation help us?

#### How does this probabilistic interpretation help us?

- ullet It gives a solid footing to our intuition: minimizing RSS $( ilde{w})$  is a sensible thing based on reasonable modeling assumptions
- Estimating  $\sigma^*$  tells us how much noise there could be in our predictions. For example, it allows us to place confidence intervals around our predictions.

#### Outline

- Administration
- Review of last lecture
- 3 Linear regression
  - Multivariate solution in matrix form
  - Computational and numerical optimization
  - Ridge regression
- 4 Nonlinear basis functions

# LMS when $oldsymbol{x}$ is D-dimensional $RSS( ilde{oldsymbol{w}})$ in matrix form

$$RSS(\tilde{\boldsymbol{w}}) = \sum_{n} [y_n - (w_0 + \sum_{d} w_d x_{nd})]^2 = \sum_{n} [y_n - \tilde{\boldsymbol{w}}^{\mathrm{T}} \tilde{\boldsymbol{x}}_n]^2$$

where we have redefined some variables (by augmenting)

$$\tilde{\boldsymbol{x}} \leftarrow [1 \ x_1 \ x_2 \ \dots \ x_{\mathsf{D}}]^{\mathrm{T}}, \quad \tilde{\boldsymbol{w}} \leftarrow [w_0 \ w_1 \ w_2 \ \dots \ w_{\mathsf{D}}]^{\mathrm{T}}$$

## LMS when x is D-dimensional

 $RSS( ilde{oldsymbol{w}})$  in matrix form

$$RSS(\tilde{\boldsymbol{w}}) = \sum_{n} [y_n - (w_0 + \sum_{d} w_d x_{nd})]^2 = \sum_{n} [y_n - \tilde{\boldsymbol{w}}^{\mathrm{T}} \tilde{\boldsymbol{x}}_n]^2$$

where we have redefined some variables (by augmenting)

$$\tilde{\boldsymbol{x}} \leftarrow [1 \ x_1 \ x_2 \ \dots \ x_{\mathsf{D}}]^{\mathrm{T}}, \quad \tilde{\boldsymbol{w}} \leftarrow [w_0 \ w_1 \ w_2 \ \dots \ w_{\mathsf{D}}]^{\mathrm{T}}$$

which leads to

$$RSS(\tilde{\boldsymbol{w}}) = \sum_{n} (y_n - \tilde{\boldsymbol{w}}^{\mathrm{T}} \tilde{\boldsymbol{x}}_n) (y_n - \tilde{\boldsymbol{x}}_n^{\mathrm{T}} \tilde{\boldsymbol{w}})$$

## LMS when $oldsymbol{x}$ is D-dimensional

 $RSS( ilde{oldsymbol{w}})$  in matrix form

$$RSS(\tilde{\boldsymbol{w}}) = \sum_{n} [y_n - (w_0 + \sum_{d} w_d x_{nd})]^2 = \sum_{n} [y_n - \tilde{\boldsymbol{w}}^{\mathrm{T}} \tilde{\boldsymbol{x}}_n]^2$$

where we have redefined some variables (by augmenting)

$$\tilde{\boldsymbol{x}} \leftarrow [1 \ x_1 \ x_2 \ \dots \ x_{\mathsf{D}}]^{\mathrm{T}}, \quad \tilde{\boldsymbol{w}} \leftarrow [w_0 \ w_1 \ w_2 \ \dots \ w_{\mathsf{D}}]^{\mathrm{T}}$$

which leads to

$$RSS(\tilde{\boldsymbol{w}}) = \sum_{n} (y_n - \tilde{\boldsymbol{w}}^{\mathrm{T}} \tilde{\boldsymbol{x}}_n) (y_n - \tilde{\boldsymbol{x}}_n^{\mathrm{T}} \tilde{\boldsymbol{w}})$$
$$= \sum_{n} \tilde{\boldsymbol{w}}^{\mathrm{T}} \tilde{\boldsymbol{x}}_n \tilde{\boldsymbol{x}}_n^{\mathrm{T}} \tilde{\boldsymbol{w}} - 2y_n \tilde{\boldsymbol{x}}_n^{\mathrm{T}} \tilde{\boldsymbol{w}} + \text{const.}$$

## LMS when $oldsymbol{x}$ is D-dimensional

#### $RSS( ilde{oldsymbol{w}})$ in matrix form

$$RSS(\tilde{\boldsymbol{w}}) = \sum_{n} [y_n - (w_0 + \sum_{d} w_d x_{nd})]^2 = \sum_{n} [y_n - \tilde{\boldsymbol{w}}^{\mathrm{T}} \tilde{\boldsymbol{x}}_n]^2$$

where we have redefined some variables (by augmenting)

$$\tilde{\boldsymbol{x}} \leftarrow [1 \ x_1 \ x_2 \ \dots \ x_{\mathsf{D}}]^{\mathrm{T}}, \quad \tilde{\boldsymbol{w}} \leftarrow [w_0 \ w_1 \ w_2 \ \dots \ w_{\mathsf{D}}]^{\mathrm{T}}$$

which leads to

$$\begin{split} RSS(\tilde{\boldsymbol{w}}) &= \sum_{n} (y_n - \tilde{\boldsymbol{w}}^{\mathrm{T}} \tilde{\boldsymbol{x}}_n) (y_n - \tilde{\boldsymbol{x}}_n^{\mathrm{T}} \tilde{\boldsymbol{w}}) \\ &= \sum_{n} \tilde{\boldsymbol{w}}^{\mathrm{T}} \tilde{\boldsymbol{x}}_n \tilde{\boldsymbol{x}}_n^{\mathrm{T}} \tilde{\boldsymbol{w}} - 2y_n \tilde{\boldsymbol{x}}_n^{\mathrm{T}} \tilde{\boldsymbol{w}} + \mathrm{const.} \\ &= \left\{ \tilde{\boldsymbol{w}}^{\mathrm{T}} \left( \sum_{n} \tilde{\boldsymbol{x}}_n \tilde{\boldsymbol{x}}_n^{\mathrm{T}} \right) \tilde{\boldsymbol{w}} - 2 \left( \sum_{n} y_n \tilde{\boldsymbol{x}}_n^{\mathrm{T}} \right) \tilde{\boldsymbol{w}} \right\} + \mathrm{const.} \end{split}$$

$$\begin{bmatrix} 9 & 3 & 5 \\ 4 & 1 & 2 \end{bmatrix} \begin{bmatrix} 1 & 2 \\ 3 & -5 \\ 2 & 3 \end{bmatrix} = \begin{bmatrix} 1 & 2 \\ 3 & -5 \end{bmatrix}$$

$$\begin{bmatrix} 9 & 3 & 5 \\ 4 & 1 & 2 \end{bmatrix} \begin{bmatrix} 1 & 2 \\ 3 & -5 \\ 2 & 3 \end{bmatrix} = \begin{bmatrix} & & & \\ \end{bmatrix}$$

$$\begin{bmatrix} 9 & 3 & 5 \\ 4 & 1 & 2 \end{bmatrix} \begin{bmatrix} 1 & 2 \\ 3 & -5 \\ 2 & 3 \end{bmatrix} = \begin{bmatrix} 1 & 1 & 1 \\ 2 & 3 & 1 \end{bmatrix}$$

$$9 \times 1 + 3 \times 3 + 5 \times 2 = 28$$

$$\begin{bmatrix} 9 & 3 & 5 \\ 4 & 1 & 2 \end{bmatrix} \begin{bmatrix} 1 & 2 \\ 3 & -5 \\ 2 & 3 \end{bmatrix} = \begin{bmatrix} 28 & & \end{bmatrix}$$

$$9 \times 1 + 3 \times 3 + 5 \times 2 = 28$$

$$\begin{bmatrix} 9 & 3 & 5 \\ 4 & 1 & 2 \end{bmatrix} \begin{bmatrix} 1 & 2 \\ 3 & -5 \\ 2 & 3 \end{bmatrix} = \begin{bmatrix} 28 & \\ \end{bmatrix}$$

$$\begin{bmatrix} 9 & 3 & 5 \\ 4 & 1 & 2 \end{bmatrix} \begin{bmatrix} 1 & 2 \\ 3 & -5 \\ 2 & 3 \end{bmatrix} = \begin{bmatrix} 28 & 18 \end{bmatrix}$$

$$\begin{bmatrix} 9 & 3 & 5 \\ 4 & 1 & 2 \end{bmatrix} \begin{bmatrix} 1 & 2 \\ 3 & -5 \\ 2 & 3 \end{bmatrix} = \begin{bmatrix} 28 & 18 \\ 11 & 9 \end{bmatrix}$$

$$\begin{bmatrix} 9 & 3 & 5 \\ 4 & 1 & 2 \end{bmatrix} \begin{bmatrix} 1 & 2 \\ 3 & -5 \\ 2 & 3 \end{bmatrix} = \begin{bmatrix} 1 & 2 \\ 3 & -5 \end{bmatrix}$$

$$\begin{bmatrix} 9 & 3 & 5 \\ 4 & 1 & 2 \end{bmatrix} \begin{bmatrix} 1 & 2 \\ 3 & -5 \\ 2 & 3 \end{bmatrix} = \begin{bmatrix} & & \end{bmatrix}$$

$$\begin{bmatrix} 9 & 3 & 5 \\ 4 & 1 & 2 \end{bmatrix} \begin{bmatrix} 1 & 2 \\ 3 & -5 \\ 2 & 3 \end{bmatrix} = \begin{bmatrix} & & \\ \end{bmatrix}$$

$$\begin{bmatrix} 9 & 18 \\ 4 & 8 \end{bmatrix}$$

$$\begin{bmatrix} 9 & 3 & 5 \\ 4 & 1 & 2 \end{bmatrix} \begin{bmatrix} 1 & 2 \\ 3 & -5 \\ 2 & 3 \end{bmatrix} = \begin{bmatrix} 1 & 2 \\ 3 & -5 \end{bmatrix}$$

$$\begin{bmatrix} 9 & 18 \\ 4 & 8 \end{bmatrix}$$

$$\begin{bmatrix} 9 & 3 & 5 \\ 4 & 1 & 2 \end{bmatrix} \begin{bmatrix} 1 & 2 \\ 3 & -5 \\ 2 & 3 \end{bmatrix} = \begin{bmatrix} 1 & 2 \\ 3 & -5 \end{bmatrix}$$

$$\begin{bmatrix} 9 & 18 \\ 4 & 8 \end{bmatrix} + \begin{bmatrix} 9 & -15 \\ 3 & -5 \end{bmatrix}$$

$$\begin{bmatrix} 9 & 3 & 5 \\ 4 & 1 & 2 \end{bmatrix} \begin{bmatrix} 1 & 2 \\ 3 & -5 \\ 2 & 3 \end{bmatrix} = \begin{bmatrix} 1 & 2 \\ 3 & -5 \end{bmatrix}$$

$$\begin{bmatrix} 9 & 18 \\ 4 & 8 \end{bmatrix} + \begin{bmatrix} 9 & -15 \\ 3 & -5 \end{bmatrix}$$

$$\begin{bmatrix} 9 & 3 & 5 \\ 4 & 1 & 2 \end{bmatrix} \begin{bmatrix} 1 & 2 \\ 3 & -5 \\ 2 & 3 \end{bmatrix} = \begin{bmatrix} 1 & 2 \\ 2 & 3 \end{bmatrix}$$

$$\begin{bmatrix} 9 & 18 \\ 4 & 8 \end{bmatrix} + \begin{bmatrix} 9 & -15 \\ 3 & -5 \end{bmatrix} + \begin{bmatrix} 10 & 15 \\ 4 & 6 \end{bmatrix}$$

$$\begin{bmatrix} 9 & 3 & 5 \\ 4 & 1 & 2 \end{bmatrix} \begin{bmatrix} 1 & 2 \\ 3 & -5 \\ 2 & 3 \end{bmatrix} = \begin{bmatrix} 28 & 18 \\ 11 & 9 \end{bmatrix}$$

$$\begin{bmatrix} 9 & 18 \\ 4 & 8 \end{bmatrix} + \begin{bmatrix} 9 & -15 \\ 3 & -5 \end{bmatrix} + \begin{bmatrix} 10 & 15 \\ 4 & 6 \end{bmatrix}$$

## $RSS(\tilde{\boldsymbol{w}})$ in new notations

### Design matrix and target vector

$$m{ ilde{X}} = \left(egin{array}{c} m{ ilde{x}}_1^{
m T} \ m{ ilde{x}}_2^{
m T} \ dots \ m{ ilde{x}}_{
m N}^{
m T} \end{array}
ight) \in \mathbb{R}^{{\sf N} imes (D+1)}, \quad m{y} = \left(egin{array}{c} y_1 \ y_2 \ dots \ y_{
m N} \end{array}
ight)$$

## $RSS(\tilde{\boldsymbol{w}})$ in new notations

### Design matrix and target vector

$$m{ ilde{X}} = \left(egin{array}{c} m{ ilde{x}}_1^{
m T} \ m{ ilde{x}}_2^{
m T} \ dots \ m{ ilde{x}}_{
m N}^{
m T} \end{array}
ight) \in \mathbb{R}^{{\sf N} imes (D+1)}, \quad m{y} = \left(egin{array}{c} y_1 \ y_2 \ dots \ y_{
m N} \end{array}
ight)$$

### Compact expression

$$RSS(\tilde{\boldsymbol{w}}) = ||\tilde{\boldsymbol{X}}\tilde{\boldsymbol{w}} - \boldsymbol{y}||_2^2 = \left\{\tilde{\boldsymbol{w}}^{\mathrm{T}}\tilde{\boldsymbol{X}}^{\mathrm{T}}\tilde{\boldsymbol{X}}\tilde{\boldsymbol{w}} - 2\left(\tilde{\boldsymbol{X}}^{\mathrm{T}}\boldsymbol{y}\right)^{\mathrm{T}}\tilde{\boldsymbol{w}}\right\} + \mathrm{const}$$

### Solution in matrix form

### **Compact expression**

$$RSS(\tilde{\boldsymbol{w}}) = ||\tilde{\boldsymbol{X}}\tilde{\boldsymbol{w}} - \boldsymbol{y}||_2^2 = \left\{\tilde{\boldsymbol{w}}^{\mathrm{T}}\tilde{\boldsymbol{X}}^{\mathrm{T}}\tilde{\boldsymbol{X}}\tilde{\boldsymbol{w}} - 2\left(\tilde{\boldsymbol{X}}^{\mathrm{T}}\boldsymbol{y}\right)^{\mathrm{T}}\tilde{\boldsymbol{w}}\right\} + \mathrm{const}$$

### **Gradients of Linear and Quadratic Functions**

- ullet  $abla_{oldsymbol{x}} oldsymbol{b}^{ op} oldsymbol{x} = oldsymbol{b}$

### Solution in matrix form

### **Compact expression**

$$RSS(\tilde{\boldsymbol{w}}) = ||\tilde{\boldsymbol{X}}\tilde{\boldsymbol{w}} - \boldsymbol{y}||_2^2 = \left\{\tilde{\boldsymbol{w}}^{\mathrm{T}}\tilde{\boldsymbol{X}}^{\mathrm{T}}\tilde{\boldsymbol{X}}\tilde{\boldsymbol{w}} - 2\left(\tilde{\boldsymbol{X}}^{\mathrm{T}}\boldsymbol{y}\right)^{\mathrm{T}}\tilde{\boldsymbol{w}}\right\} + \mathrm{const}$$

### **Gradients of Linear and Quadratic Functions**

- ullet  $abla_{oldsymbol{x}} oldsymbol{b}^{ op} oldsymbol{x} = oldsymbol{b}$

### **Normal equation**

$$\nabla_{\tilde{\boldsymbol{w}}}RSS(\tilde{\boldsymbol{w}}) \propto \tilde{\boldsymbol{X}}^{\mathrm{T}}\tilde{\boldsymbol{X}}\boldsymbol{w} - \tilde{\boldsymbol{X}}^{\mathrm{T}}\boldsymbol{y} = 0$$

### Solution in matrix form

### **Compact expression**

$$RSS(\tilde{\boldsymbol{w}}) = ||\tilde{\boldsymbol{X}}\tilde{\boldsymbol{w}} - \boldsymbol{y}||_2^2 = \left\{\tilde{\boldsymbol{w}}^{\mathrm{T}}\tilde{\boldsymbol{X}}^{\mathrm{T}}\tilde{\boldsymbol{X}}\tilde{\boldsymbol{w}} - 2\left(\tilde{\boldsymbol{X}}^{\mathrm{T}}\boldsymbol{y}\right)^{\mathrm{T}}\tilde{\boldsymbol{w}}\right\} + \mathrm{const}$$

### **Gradients of Linear and Quadratic Functions**

- ullet  $abla_{oldsymbol{x}} oldsymbol{b}^{ op} oldsymbol{x} = oldsymbol{b}$

### **Normal equation**

$$\nabla_{\tilde{\boldsymbol{w}}}RSS(\tilde{\boldsymbol{w}}) \propto \tilde{\boldsymbol{X}}^{\mathrm{T}}\tilde{\boldsymbol{X}}\boldsymbol{w} - \tilde{\boldsymbol{X}}^{\mathrm{T}}\boldsymbol{y} = 0$$

This leads to the least-mean-square (LMS) solution

$$ilde{oldsymbol{w}}^{LMS} = \left( ilde{oldsymbol{X}}^{ ext{T}} ilde{oldsymbol{X}} 
ight)^{-1} ilde{oldsymbol{X}}^{ ext{T}} oldsymbol{y}$$

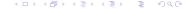

## Mini-Summary

- Linear regression is the linear combination of features  $f: x \to y$ , with  $f(x) = w_0 + \sum_d w_d x_d = w_0 + \boldsymbol{w}^T \boldsymbol{x}$
- If we minimize residual sum of squares as our learning objective, we get a closed-form solution of parameters
- Probabilistic interpretation: maximum likelihood if assuming residual is Gaussian distributed

## Computational complexity

### Bottleneck of computing the solution?

$$oldsymbol{w} = \left( ilde{oldsymbol{X}}^{ ext{T}} ilde{oldsymbol{X}}
ight)^{-1} ilde{oldsymbol{X}}oldsymbol{y}$$

## Computational complexity

### Bottleneck of computing the solution?

$$oldsymbol{w} = \left( ilde{oldsymbol{X}}^{ ext{T}} ilde{oldsymbol{X}} 
ight)^{-1} ilde{oldsymbol{X}} oldsymbol{y}$$

Matrix multiply of  $\tilde{\pmb{X}}^T\tilde{\pmb{X}}\in\mathbb{R}^{(D+1)\times(D+1)}$  Inverting the matrix  $\tilde{\pmb{X}}^T\tilde{\pmb{X}}$ 

How many operations do we need?

## Computational complexity

### Bottleneck of computing the solution?

$$oldsymbol{w} = \left( ilde{oldsymbol{X}}^{ ext{T}} ilde{oldsymbol{X}} 
ight)^{-1} ilde{oldsymbol{X}} oldsymbol{y}$$

Matrix multiply of  $\tilde{\pmb{X}}^T\tilde{\pmb{X}}\in\mathbb{R}^{(D+1)\times(D+1)}$  Inverting the matrix  $\tilde{\pmb{X}}^T\tilde{\pmb{X}}$ 

### How many operations do we need?

- O(ND<sup>2</sup>) for matrix multiplication
- $O(\mathsf{D}^3)$  (e.g., using Gauss-Jordan elimination) or  $O(\mathsf{D}^{2.373})$  (recent theoretical advances) for matrix inversion
- Impractical for very large D or N

### (Batch) Gradient descent

• Initialize  $\tilde{\boldsymbol{w}}$  to  $\tilde{\boldsymbol{w}}^{(0)}$  (e.g., randomly); set t=0; choose  $\eta>0$ 

### (Batch) Gradient descent

- Initialize  $\tilde{w}$  to  $\tilde{w}^{(0)}$  (e.g., randomly); set t=0; choose  $\eta>0$
- Loop until convergence
  - $\begin{array}{l} \textbf{0} \quad \mathsf{Compute} \ \mathsf{the} \ \mathsf{gradient} \\ \nabla RSS(\tilde{\boldsymbol{w}}) = \tilde{\boldsymbol{X}}^{\mathrm{T}} \tilde{\boldsymbol{X}} \tilde{\boldsymbol{w}}^{(t)} \tilde{\boldsymbol{X}}^{\mathrm{T}} \boldsymbol{y} \end{array}$

### (Batch) Gradient descent

- Initialize  $\tilde{w}$  to  $\tilde{w}^{(0)}$  (e.g., randomly); set t=0; choose  $\eta>0$
- Loop until convergence
  - $\begin{array}{l} \textbf{0} \quad \text{Compute the gradient} \\ \nabla RSS(\tilde{\boldsymbol{w}}) = \tilde{\boldsymbol{X}}^{\mathrm{T}}\tilde{\boldsymbol{X}}\tilde{\boldsymbol{w}}^{(t)} \tilde{\boldsymbol{X}}^{\mathrm{T}}\boldsymbol{y} \end{array}$
  - $\begin{array}{l} \textbf{②} \quad \text{Update the parameters} \\ \tilde{\boldsymbol{w}}^{(t+1)} = \tilde{\boldsymbol{w}}^{(t)} \eta \nabla RSS(\tilde{\boldsymbol{w}}) \end{array}$

### (Batch) Gradient descent

- Initialize  $\tilde{\boldsymbol{w}}$  to  $\tilde{\boldsymbol{w}}^{(0)}$  (e.g., randomly); set t=0; choose  $\eta>0$
- Loop until convergence
  - $\begin{array}{l} \textbf{0} \quad \mathsf{Compute \ the \ gradient} \\ \nabla RSS(\tilde{\boldsymbol{w}}) = \tilde{\boldsymbol{X}}^{\mathrm{T}}\tilde{\boldsymbol{X}}\tilde{\boldsymbol{w}}^{(t)} \tilde{\boldsymbol{X}}^{\mathrm{T}}\boldsymbol{y} \end{array}$
  - $\begin{array}{l} \textbf{②} \quad \text{Update the parameters} \\ \tilde{\pmb{w}}^{(t+1)} = \tilde{\pmb{w}}^{(t)} \eta \nabla RSS(\tilde{\pmb{w}}) \end{array}$

### (Batch) Gradient descent

- Initialize  $\tilde{\boldsymbol{w}}$  to  $\tilde{\boldsymbol{w}}^{(0)}$  (e.g., randomly); set t=0; choose  $\eta>0$
- Loop until convergence
  - $\begin{array}{l} \textbf{0} \quad \mathsf{Compute \ the \ gradient} \\ \nabla RSS(\tilde{\boldsymbol{w}}) = \tilde{\boldsymbol{X}}^{\mathrm{T}}\tilde{\boldsymbol{X}}\tilde{\boldsymbol{w}}^{(t)} \tilde{\boldsymbol{X}}^{\mathrm{T}}\boldsymbol{y} \end{array}$
  - $\begin{array}{c} \textbf{0} \quad \text{Update the parameters} \\ \tilde{\boldsymbol{w}}^{(t+1)} = \tilde{\boldsymbol{w}}^{(t)} \eta \nabla RSS(\tilde{\boldsymbol{w}}) \end{array}$

What is the complexity of each iteration?

Why would this work?

## Why would this work?

If gradient descent converges, it will converge to the same solution as using matrix inversion.

This is because  $RSS( ilde{m{w}})$  is a convex function in its parameters  $ilde{m{w}}$ 

#### **Hessian of RSS**

$$RSS(\tilde{\boldsymbol{w}}) = \tilde{\boldsymbol{w}}^{\mathrm{T}} \tilde{\boldsymbol{X}}^{\mathrm{T}} \tilde{\boldsymbol{X}} \tilde{\boldsymbol{w}} - 2 \left( \tilde{\boldsymbol{X}}^{\mathrm{T}} \boldsymbol{y} \right)^{\mathrm{T}} \tilde{\boldsymbol{w}} + \mathrm{const}$$

$$\Rightarrow \frac{\partial^{2} RSS(\tilde{\boldsymbol{w}})}{\partial \tilde{\boldsymbol{w}} \tilde{\boldsymbol{w}}^{\mathrm{T}}} = 2 \tilde{\boldsymbol{X}}^{\mathrm{T}} \tilde{\boldsymbol{X}}$$

## Why would this work?

If gradient descent converges, it will converge to the same solution as using matrix inversion.

This is because  $RSS( ilde{m{w}})$  is a convex function in its parameters  $ilde{m{w}}$ 

#### **Hessian of RSS**

$$RSS(\tilde{\boldsymbol{w}}) = \tilde{\boldsymbol{w}}^{\mathrm{T}} \tilde{\boldsymbol{X}}^{\mathrm{T}} \tilde{\boldsymbol{X}} \tilde{\boldsymbol{w}} - 2 \left( \tilde{\boldsymbol{X}}^{\mathrm{T}} \boldsymbol{y} \right)^{\mathrm{T}} \tilde{\boldsymbol{w}} + \mathrm{const}$$

$$\Rightarrow \frac{\partial^{2} RSS(\tilde{\boldsymbol{w}})}{\partial \tilde{\boldsymbol{w}} \tilde{\boldsymbol{w}}^{\mathrm{T}}} = 2 \tilde{\boldsymbol{X}}^{\mathrm{T}} \tilde{\boldsymbol{X}}$$

 $ilde{m{X}}^{ ext{T}} ilde{m{X}}$  is positive semidefinite, because for any  $m{v}$ 

$$\boldsymbol{v}^{\mathrm{T}}\tilde{\boldsymbol{X}}^{\mathrm{T}}\tilde{\boldsymbol{X}}\boldsymbol{v} = \|\tilde{\boldsymbol{X}}^{\mathrm{T}}\boldsymbol{v}\|_{2}^{2} \geq 0$$

Widrow-Hoff rule: update parameters using one example at a time

• Initialize  $\tilde{w}$  to  $\tilde{w}^{(0)}$  (anything reasonable is fine); set t=0; choose  $\eta>0$ 

### Widrow-Hoff rule: update parameters using one example at a time

- Initialize  $\tilde{w}$  to  $\tilde{w}^{(0)}$  (anything reasonable is fine); set t=0; choose  $\eta>0$
- Loop until convergence
  - $oldsymbol{0}$  random choose a training a sample  $oldsymbol{x}_t$
  - 2 Compute its contribution to the gradient

$$\boldsymbol{g}_t = (\tilde{\boldsymbol{x}}_t^{\mathrm{T}} \tilde{\boldsymbol{w}}^{(t)} - y_t) \tilde{\boldsymbol{x}}_t$$

## Widrow-Hoff rule: update parameters using one example at a time

- Initialize  $\tilde{w}$  to  $\tilde{w}^{(0)}$  (anything reasonable is fine); set t=0; choose  $\eta>0$
- Loop until convergence
  - $oldsymbol{0}$  random choose a training a sample  $oldsymbol{x}_t$
  - 2 Compute its contribution to the gradient

$$\boldsymbol{g}_t = (\tilde{\boldsymbol{x}}_t^{\mathrm{T}} \tilde{\boldsymbol{w}}^{(t)} - y_t) \tilde{\boldsymbol{x}}_t$$

 $oldsymbol{0}$  Update the parameters  $ilde{oldsymbol{w}}^{(t+1)} = ilde{oldsymbol{w}}^{(t)} - \eta oldsymbol{g}_t$ 

## Widrow-Hoff rule: update parameters using one example at a time

- Initialize  $\tilde{w}$  to  $\tilde{w}^{(0)}$  (anything reasonable is fine); set t=0; choose  $\eta>0$
- Loop until convergence
  - $oldsymbol{0}$  random choose a training a sample  $oldsymbol{x}_t$
  - 2 Compute its contribution to the gradient

$$\boldsymbol{g}_t = (\tilde{\boldsymbol{x}}_t^{\mathrm{T}} \tilde{\boldsymbol{w}}^{(t)} - y_t) \tilde{\boldsymbol{x}}_t$$

- $oldsymbol{0}$  Update the parameters  $ilde{oldsymbol{w}}^{(t+1)} = ilde{oldsymbol{w}}^{(t)} \eta oldsymbol{g}_t$
- $\bullet$   $t \leftarrow t+1$

Widrow-Hoff rule: update parameters using one example at a time

- Initialize  $\tilde{w}$  to  $\tilde{w}^{(0)}$  (anything reasonable is fine); set t=0; choose  $\eta>0$
- Loop until convergence
  - $oldsymbol{0}$  random choose a training a sample  $oldsymbol{x}_t$
  - 2 Compute its contribution to the gradient

$$\boldsymbol{g}_t = (\tilde{\boldsymbol{x}}_t^{\mathrm{T}} \tilde{\boldsymbol{w}}^{(t)} - y_t) \tilde{\boldsymbol{x}}_t$$

- 0 Update the parameters  $ilde{m{w}}^{(t+1)} = ilde{m{w}}^{(t)} \eta m{g}_t$
- $t \leftarrow t+1$

How does the complexity per iteration compare with gradient descent?

## Widrow-Hoff rule: update parameters using one example at a time

- Initialize  $\tilde{w}$  to  $\tilde{w}^{(0)}$  (anything reasonable is fine); set t=0; choose  $\eta>0$
- Loop until convergence
  - $oldsymbol{0}$  random choose a training a sample  $oldsymbol{x}_t$
  - 2 Compute its contribution to the gradient

$$\boldsymbol{g}_t = (\tilde{\boldsymbol{x}}_t^{\mathrm{T}} \tilde{\boldsymbol{w}}^{(t)} - y_t) \tilde{\boldsymbol{x}}_t$$

- $oldsymbol{\mathfrak{G}}$  Update the parameters  $ilde{oldsymbol{w}}^{(t+1)} = ilde{oldsymbol{w}}^{(t)} \eta oldsymbol{g}_t$
- $\bullet$   $t \leftarrow t+1$

### How does the complexity per iteration compare with gradient descent?

ullet O(ND) for gradient descent versus O(D) for SGD

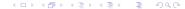

## Mini-summary

- Batch gradient descent computes the exact gradient.
- Stochastic gradient descent approximates the gradient with a single data point; Its expectation equals the true gradient.
- Mini-batch variant: trade-off between accuracy of estimating gradient and computational cost
- Similar ideas extend to other ML optimization problems.
  - ► For large-scale problems, stochastic gradient descent often works well.

# What if $ilde{m{X}}^{\mathrm{T}} ilde{m{X}}$ is not invertible

Can you think of any reasons why that could happen?

# What if $ilde{m{X}}^{\mathrm{T}} ilde{m{X}}$ is not invertible

Can you think of any reasons why that could happen?

**Answer 1:** N < D. Intuitively, not enough data to estimate all the parameters.

## What if $ilde{m{X}}^{ ext{T}} ilde{m{X}}$ is not invertible

### Can you think of any reasons why that could happen?

**Answer 1:** N < D. Intuitively, not enough data to estimate all the parameters.

Answer 2: X columns are not linearly independent. Intuitively, there are two features that are perfectly correlated. In this case, solution is not unique.

## Ridge regression

**Intuition:** what does a non-invertible  $ilde{m{X}}^{\mathrm{T}} ilde{m{X}}$  mean? Consider the SVD of this matrix:

where  $\lambda_1 \geq \lambda_2 \geq \cdots \lambda_r > 0$  and r < D.

## Ridge regression

**Intuition:** what does a non-invertible  $\tilde{X}^{\mathrm{T}}\tilde{X}$  mean? Consider the SVD of this matrix:

$$\tilde{\boldsymbol{X}}^{\mathrm{T}}\tilde{\boldsymbol{X}} = \boldsymbol{U} \begin{bmatrix} \lambda_1 & 0 & 0 & \cdots & 0 \\ 0 & \lambda_2 & 0 & \cdots & 0 \\ 0 & \cdots & \cdots & \cdots & 0 \\ 0 & \cdots & \cdots & \lambda_r & 0 \\ 0 & \cdots & \cdots & 0 & 0 \end{bmatrix} \boldsymbol{U}^{\top}$$

where  $\lambda_1 > \lambda_2 > \cdots > \lambda_r > 0$  and r < D.

Fix the problem by ensuring all singular values are non-zero

$$ilde{m{X}}^{ ext{T}} ilde{m{X}} + \lambda m{I} = m{U} \mathsf{diag}(\lambda_1 + \lambda, \lambda_2 + \lambda, \cdots, \lambda) m{U}^{ ext{T}}$$

where  $\lambda > 0$  and  $\boldsymbol{I}$  is the identity matrix

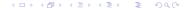

## Regularized least square (ridge regression)

### **Solution**

$$\tilde{\boldsymbol{w}} = \left(\tilde{\boldsymbol{X}}^{\mathrm{T}}\tilde{\boldsymbol{X}} + \lambda \boldsymbol{I}\right)^{-1}\tilde{\boldsymbol{X}}^{\mathrm{T}}\boldsymbol{y}$$

## Regularized least square (ridge regression)

#### Solution

$$ilde{m{w}} = \left( ilde{m{X}}^{ ext{T}} ilde{m{X}} + \lambda m{I} 
ight)^{-1} ilde{m{X}}^{ ext{T}} m{y}$$

This is equivalent to adding an extra term to  $RSS( ilde{m{w}})$ 

$$\underbrace{\frac{1}{2} \left\{ \tilde{\boldsymbol{w}}^{\mathrm{T}} \tilde{\boldsymbol{X}}^{\mathrm{T}} \tilde{\boldsymbol{X}} \tilde{\boldsymbol{w}} - 2 \left( \tilde{\boldsymbol{X}}^{\mathrm{T}} \boldsymbol{y} \right)^{\mathrm{T}} \tilde{\boldsymbol{w}} \right\}}_{RSS(\tilde{\boldsymbol{w}})} + \underbrace{\frac{1}{2} \lambda \|\tilde{\boldsymbol{w}}\|_{2}^{2}}_{\text{regularization}}$$

## Regularized least square (ridge regression)

#### **Solution**

$$ilde{m{w}} = \left( ilde{m{X}}^{ ext{T}} ilde{m{X}} + \lambda m{I} 
ight)^{-1} ilde{m{X}}^{ ext{T}} m{y}$$

This is equivalent to adding an extra term to  $RSS(\tilde{w})$ 

$$\underbrace{\frac{1}{2}\left\{\tilde{\boldsymbol{w}}^{\mathrm{T}}\tilde{\boldsymbol{X}}^{\mathrm{T}}\tilde{\boldsymbol{X}}\tilde{\boldsymbol{w}} - 2\left(\tilde{\boldsymbol{X}}^{\mathrm{T}}\boldsymbol{y}\right)^{\mathrm{T}}\tilde{\boldsymbol{w}}\right\}}_{RSS(\tilde{\boldsymbol{w}})} + \underbrace{\frac{1}{2}\lambda\|\tilde{\boldsymbol{w}}\|_{2}^{2}}_{\text{regularization}}$$

#### **Benefits**

- Numerically more stable, invertible matrix
- Prevent overfitting more on this later

#### How to choose $\lambda$ ?

 $\lambda$  is referred as *hyperparameter* 

- ullet In contrast  $oldsymbol{w}$  is the parameter vector
- ullet Use validation or cross-validation to find good choice of  $\lambda$

#### Outline

- Administration
- Review of last lecture
- 3 Linear regression
- Monlinear basis functions

# What if data is not linearly separable or fits to a line **Example of nonlinear classification**

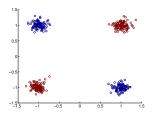

# What if data is not linearly separable or fits to a line **Example of nonlinear classification**

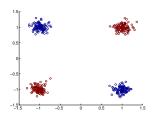

#### **Example of nonlinear regression**

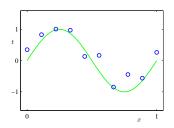

#### Nonlinear basis for classification

#### Transform the input/feature

$$\phi(\boldsymbol{x}): \boldsymbol{x} \in \mathbb{R}^2 \to z = x_1 \cdot x_2$$

#### Nonlinear basis for classification

#### Transform the input/feature

$$\phi(\boldsymbol{x}): \boldsymbol{x} \in \mathbb{R}^2 \to z = x_1 \cdot x_2$$

### Transformed training data: linearly separable!

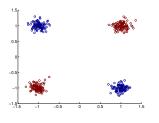

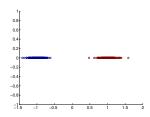

## Another example

## How to transform the input/feature?

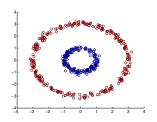

## Another example

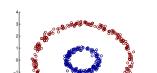

## How to transform the input/feature?

$$oldsymbol{\phi}(oldsymbol{x}): oldsymbol{x} \in \mathbb{R}^2 
ightarrow oldsymbol{z} = \left[egin{array}{c} x_1^2 \ x_1 \cdot x_2 \ x_2^2 \end{array}
ight] \in \mathbb{R}^3$$

## Another example

#### How to transform the input/feature?

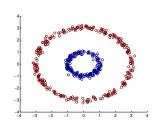

$$oldsymbol{\phi}(oldsymbol{x}): oldsymbol{x} \in \mathbb{R}^2 
ightarrow oldsymbol{z} = \left[egin{array}{c} x_1^2 \ x_1 \cdot x_2 \ x_2^2 \end{array}
ight] \in \mathbb{R}^3$$

#### Transformed training data: linearly separable

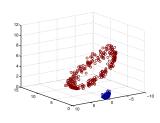

#### General nonlinear basis functions

#### We can use a nonlinear mapping

$$oldsymbol{\phi}(oldsymbol{x}): oldsymbol{x} \in \mathbb{R}^D 
ightarrow oldsymbol{z} \in \mathbb{R}^M$$

where M is the dimensionality of the new feature/input z (or  $\phi(x)$ ). Note that M could be either greater than D or less than or the same.

#### General nonlinear basis functions

#### We can use a nonlinear mapping

$$\phi(\boldsymbol{x}): \boldsymbol{x} \in \mathbb{R}^D \to \boldsymbol{z} \in \mathbb{R}^M$$

where M is the dimensionality of the new feature/input z (or  $\phi(x)$ ). Note that M could be either greater than D or less than or the same.

With the new features, we can apply our learning techniques to minimize our errors on the transformed training data

- ullet linear methods: prediction is based on  ${\boldsymbol w}^{\rm T} \phi({\boldsymbol x})$
- other methods: nearest neighbors, decision trees, etc

## Regression with nonlinear basis

#### Residual sum squares

$$\sum_{n} [\boldsymbol{w}^{\mathrm{T}} \boldsymbol{\phi}(\boldsymbol{x}_n) - y_n]^2$$

where  $oldsymbol{w} \in \mathbb{R}^M$ , the same dimensionality as the transformed features  $oldsymbol{\phi}(oldsymbol{x}).$ 

## Regression with nonlinear basis

#### Residual sum squares

$$\sum_n [\boldsymbol{w}^{\mathrm{T}} \boldsymbol{\phi}(\boldsymbol{x}_n) - y_n]^2$$

where  $m{w} \in \mathbb{R}^M$ , the same dimensionality as the transformed features  $m{\phi}(m{x})$ .

#### The LMS solution can be formulated with the new design matrix

$$oldsymbol{\Phi} = \left(egin{array}{c} oldsymbol{\phi}(oldsymbol{x}_1)^{\mathrm{T}} \ oldsymbol{\phi}(oldsymbol{x}_2)^{\mathrm{T}} \ dots \ oldsymbol{\phi}(oldsymbol{x}_N)^{\mathrm{T}} \end{array}
ight) \in \mathbb{R}^{N imes M}, \quad oldsymbol{w}^{\mathrm{LMS}} = oldsymbol{\left(\Phi^{\mathrm{T}} oldsymbol{\Phi}
ight)}^{-1} oldsymbol{\Phi}^{\mathrm{T}} oldsymbol{y}$$

## Example with regression

#### **Polynomial basis functions**

$$\phi(x) = \begin{bmatrix} 1 \\ x \\ x^2 \\ \vdots \\ x^M \end{bmatrix} \Rightarrow f(x) = w_0 + \sum_{m=1}^M w_m x^m$$

## Example with regression

#### Polynomial basis functions

$$\phi(x) = \begin{bmatrix} 1 \\ x \\ x^2 \\ \vdots \\ x^M \end{bmatrix} \Rightarrow f(x) = w_0 + \sum_{m=1}^M w_m x^m$$

Fitting samples from a sine function: underrfitting as f(x) is too simple

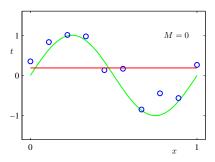

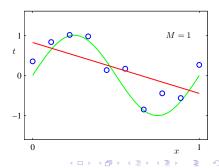

# Adding high-order terms

#### M=3

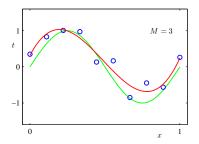

# Adding high-order terms

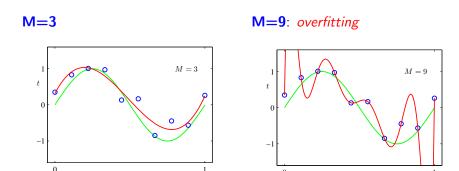

More complex features lead to better results on the training data, but potentially worse results on new data, e.g., test data!

# Overfiting

### Parameters for higher-order polynomials are very large

|                  | M=0  | M = 1 | M = 3  | M = 9       |
|------------------|------|-------|--------|-------------|
| $\overline{w_0}$ | 0.19 | 0.82  | 0.31   | 0.35        |
| $w_1$            |      | -1.27 | 7.99   | 232.37      |
| $w_2$            |      |       | -25.43 | -5321.83    |
| $w_3$            |      |       | 17.37  | 48568.31    |
| $w_4$            |      |       |        | -231639.30  |
| $w_5$            |      |       |        | 640042.26   |
| $w_6$            |      |       |        | -1061800.52 |
| $w_7$            |      |       |        | 1042400.18  |
| $w_8$            |      |       |        | -557682.99  |
| $w_9$            |      |       |        | 125201.43   |

# Overfitting can be quite disastrous

#### Fitting the housing price data with M=3

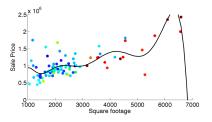

Note that the price would goes to zero (or negative) if you buy bigger ones! *This is called poor generalization/overfitting.* 

# Detecting overfitting

#### Plot model complexity versus objective function

As a model increases in complexity, performance on training data keeps improving while performance on test data may first improve but eventually deteriorate.

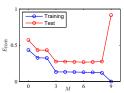

 Horizontal axis: measure of model complexity; in this example complexity defined by order of the polynomial basis functions.

# Detecting overfitting

#### Plot model complexity versus objective function

As a model increases in complexity, performance on training data keeps improving while performance on test data may first improve but eventually deteriorate.

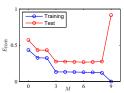

- Horizontal axis: measure of model complexity; in this example complexity defined by order of the polynomial basis functions.
- Vertical axis:
  - For regression, RSS or RMS (squared root of RSS)
  - 2 For classification, classification error rate or cross-entropy error function